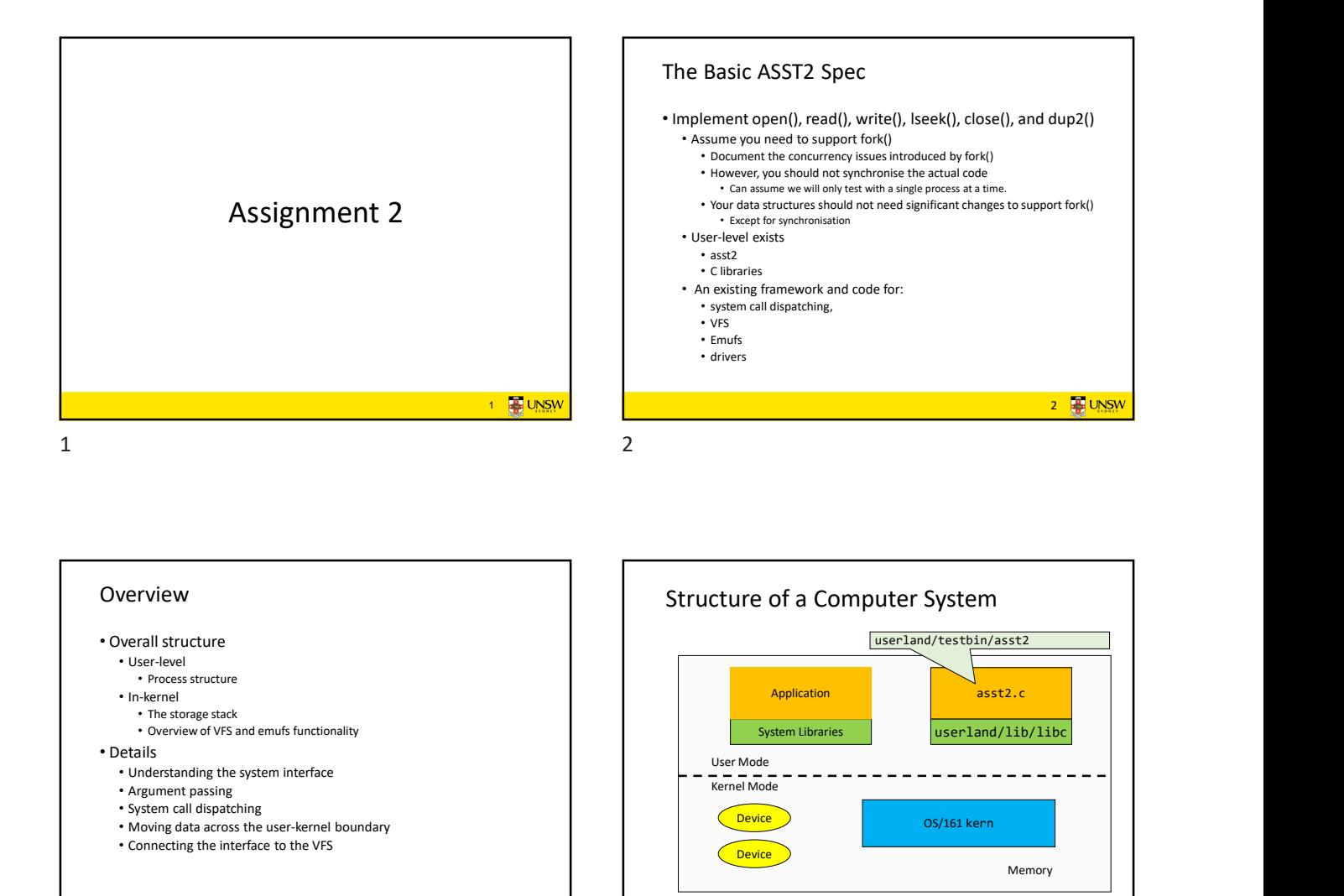

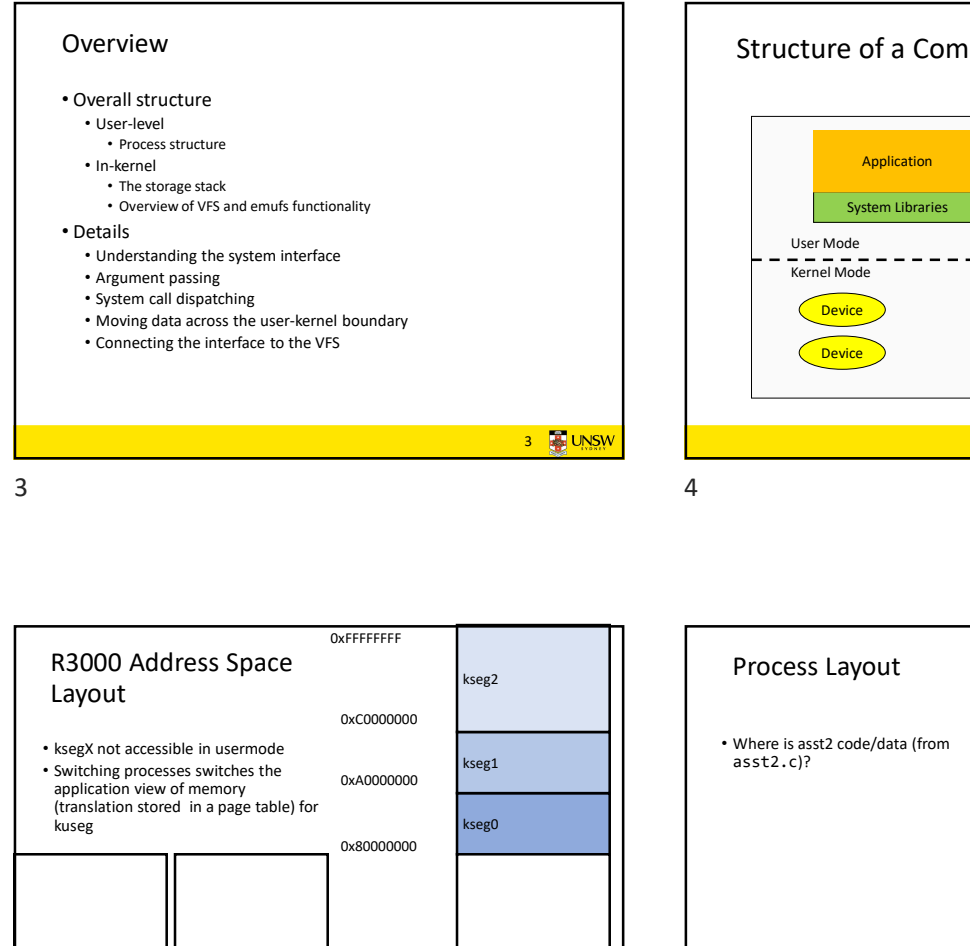

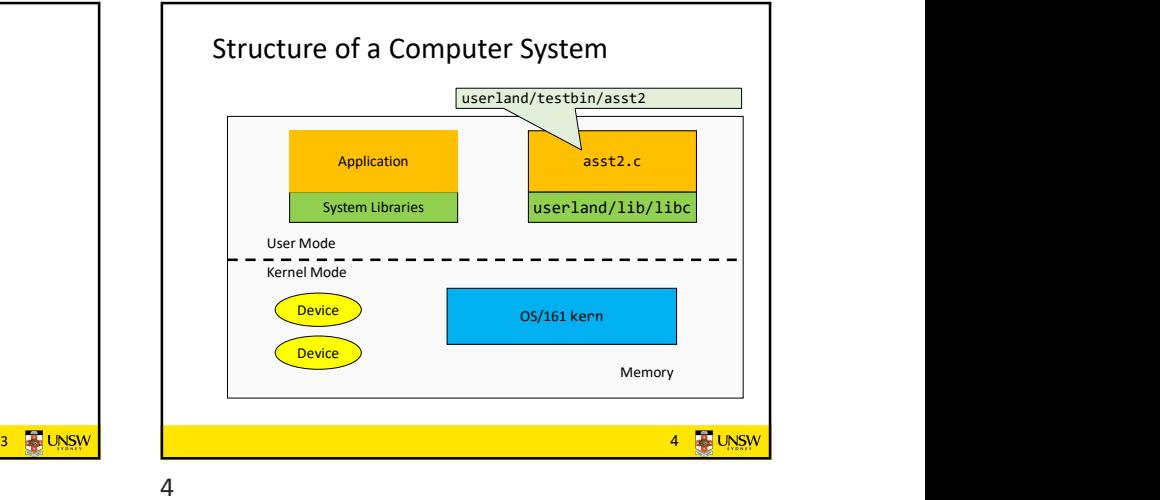

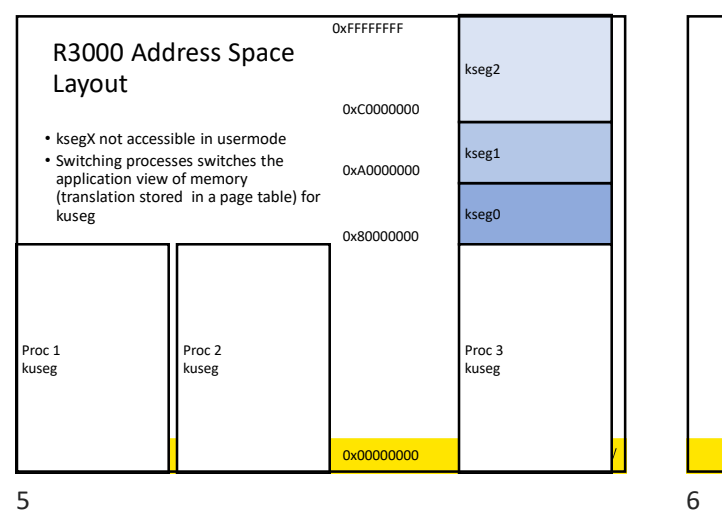

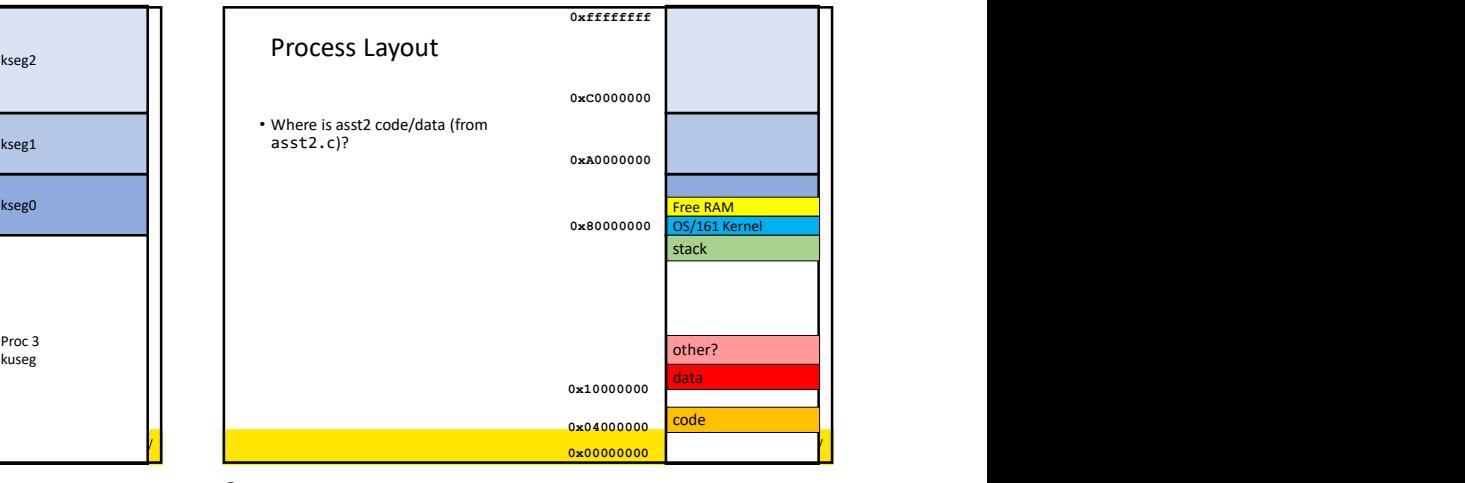

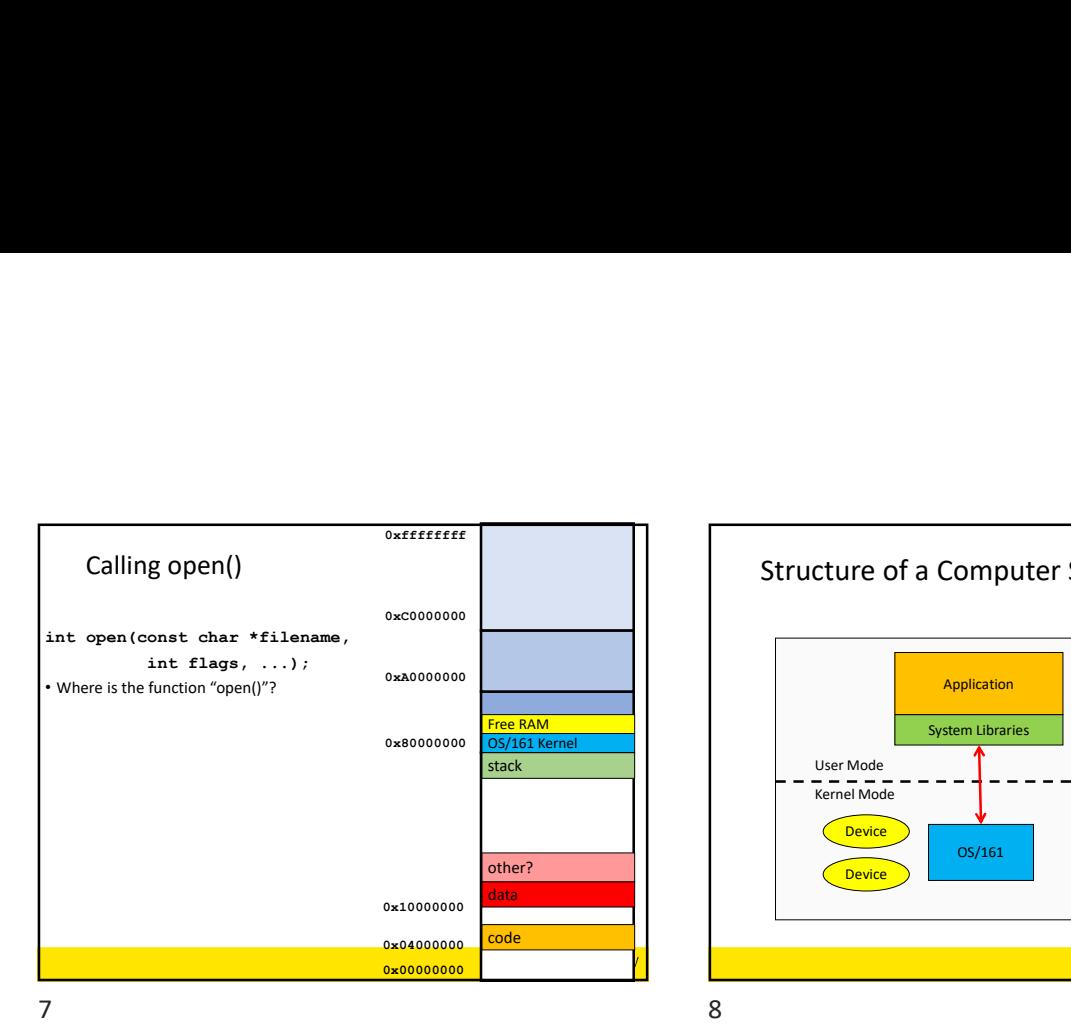

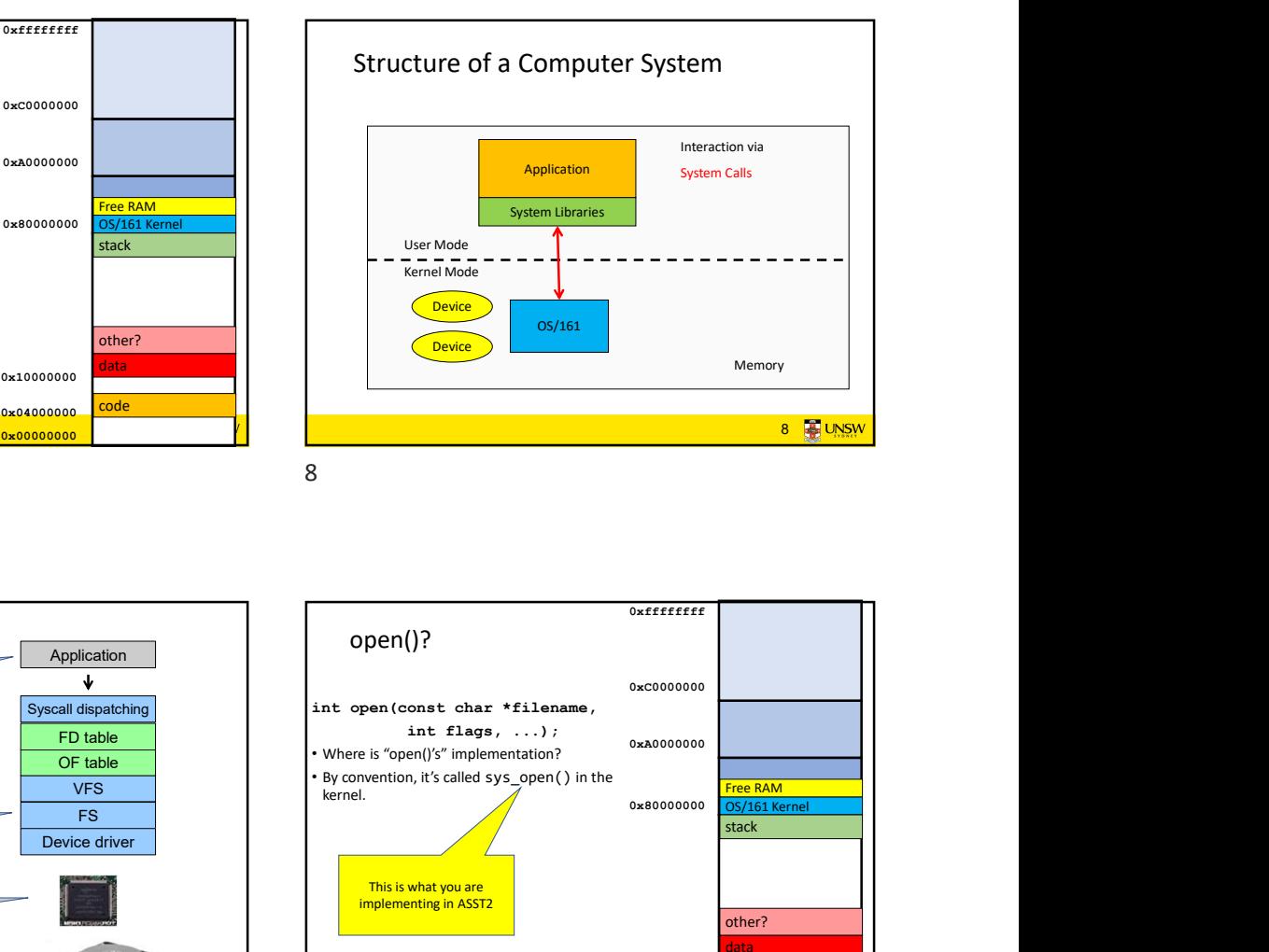

OS/161 storage stack Application Device driver asst2 emufs <u>FS</u> sys161 **below the system of the system of the system of the system of the system of the system of the system of the system of the system of the system of the system of the system of the system of the system of the system o** ~/cs3231/root 9 10

FS<br>
Be driver<br>
This is what you are<br>
Implementing in ASST2<br>
This is what you are<br>
implementing in ASST2<br>
This is what you are VFS OF table<br> **OF table**<br> **VFS**<br> **CERRAM**<br> **CERRAM**<br> **CERRAM**<br> **CERRAM**<br> **CERRAM**<br> **CERRAM** FD table **Figure 1** int flags, ...); open()? • Where is "open()'s" implementation? 0x00000000 0x80000000 0xA0000000 0xC0000000 OS/161 Kernel Free RAM code data other?<br><mark>data other with the code of the code of the code of the code of the code of the code of the code of the code o</mark><br>The code of the code of the code of the code of the code of the code of the code of the code stack and the stack of the stack of the stack of the stack of the stack of the stack of the stack of the stack of the stack of the stack of the stack of the stack of the stack of the stack of the stack of the stack of the 0x04000000 0x10000000 This is what you are implementing in ASST2 other? Application<br>
Syscal dispatching<br>
Syscal dispatching<br>
The Ground Constant and the file of constant and the respective interest.<br>
System of the file of the system of the file of the system of the constant and the system of

0xffffffff

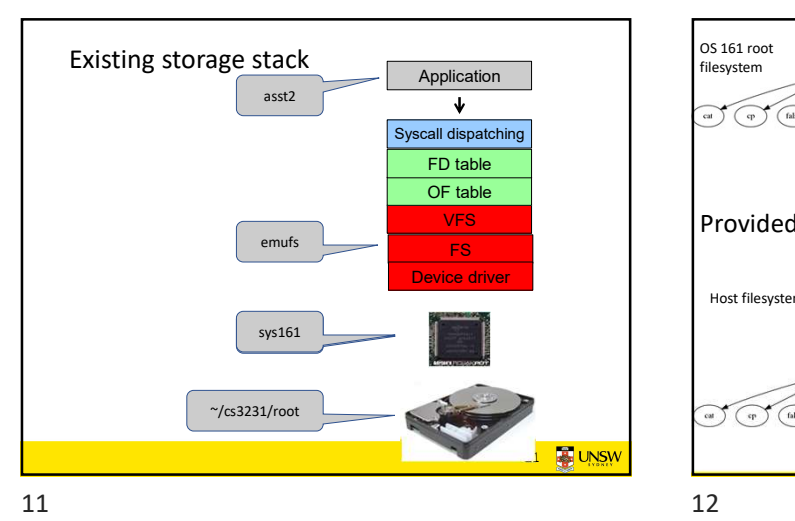

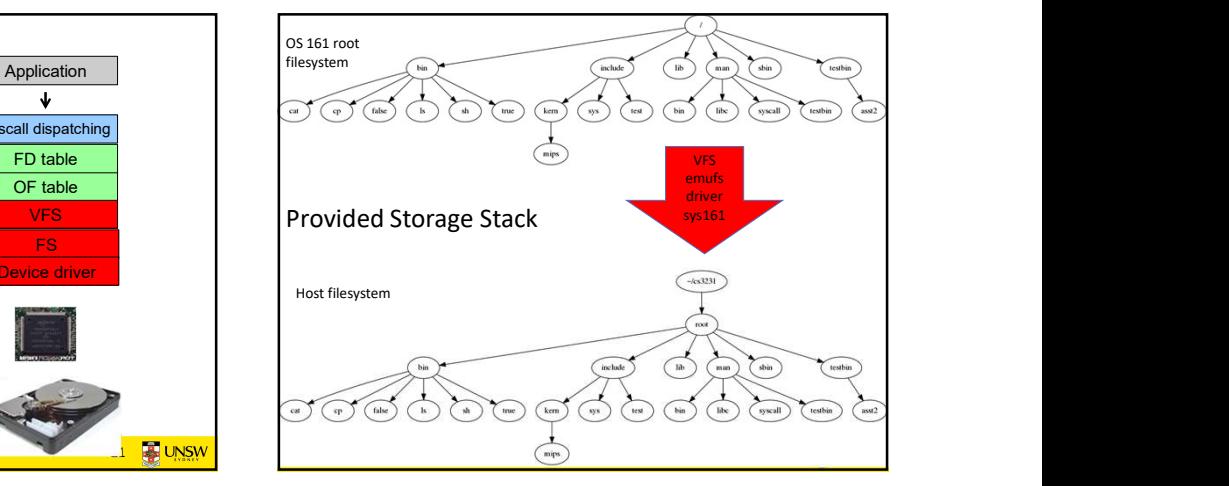

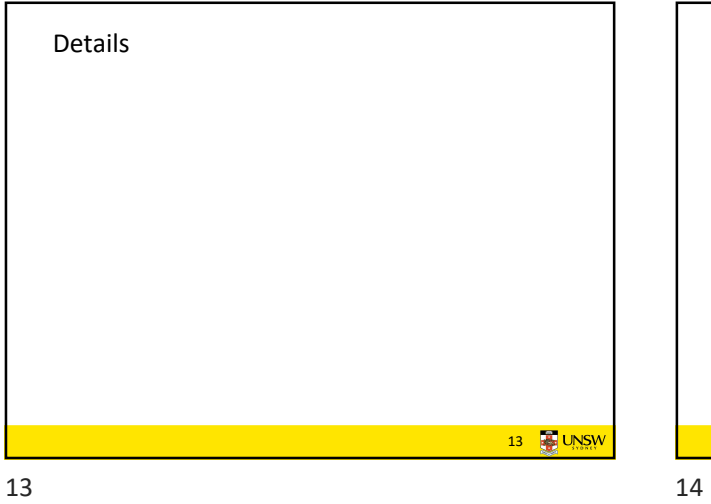

open/close

int close(int fd);

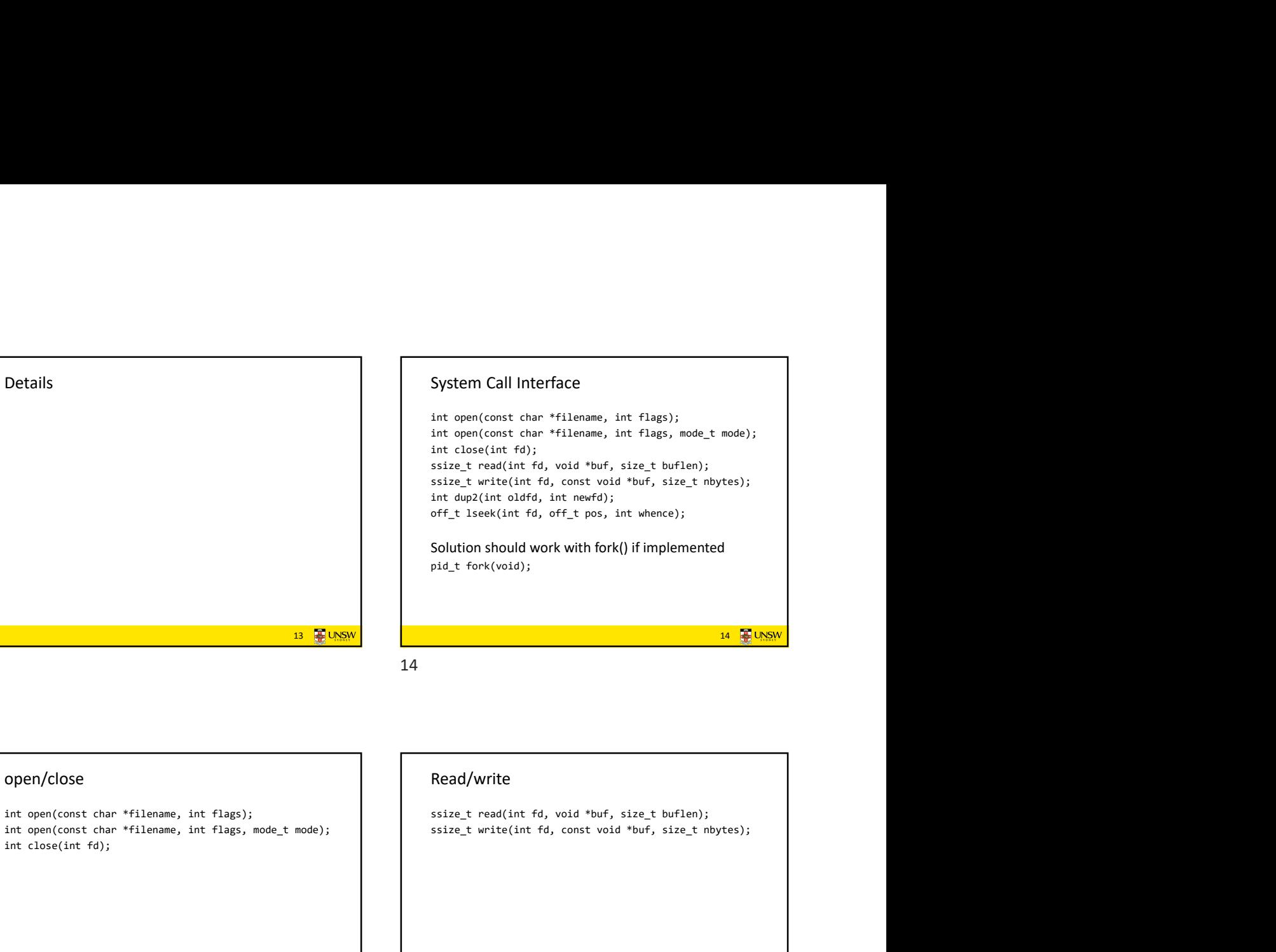

System Call Interface

15 16

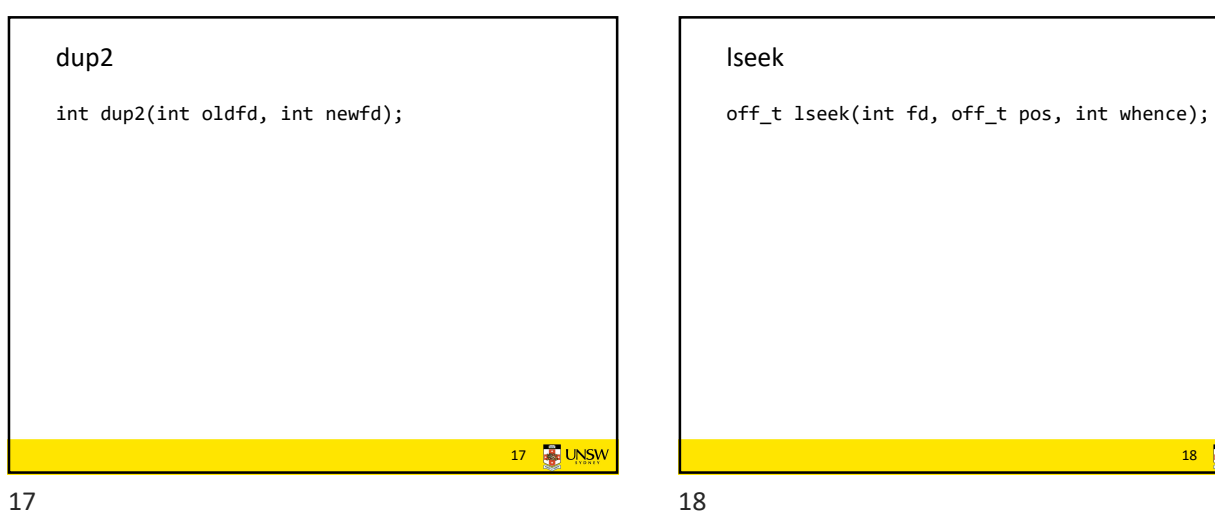

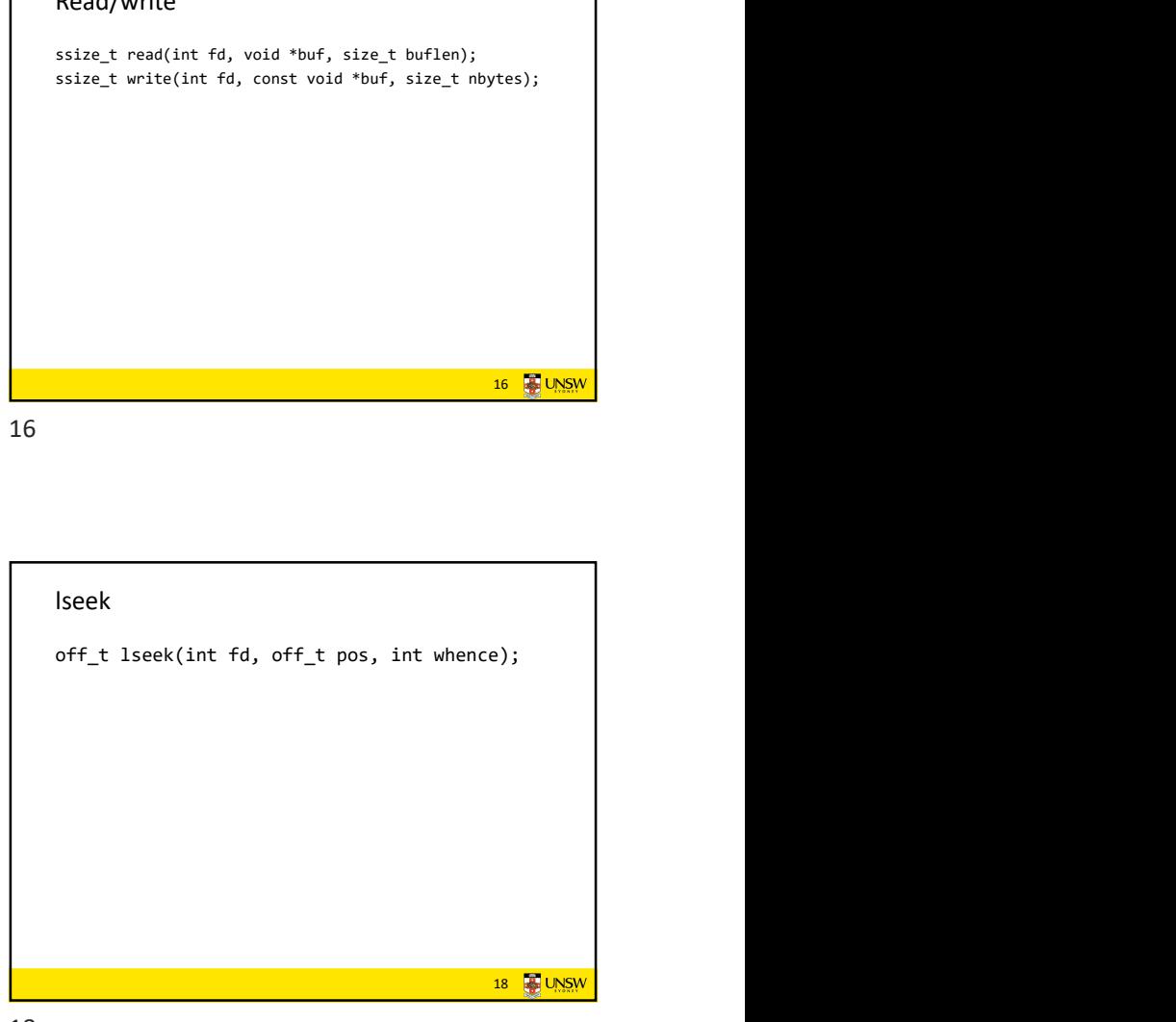

15 **WWW.** 

16 **B** UNSW

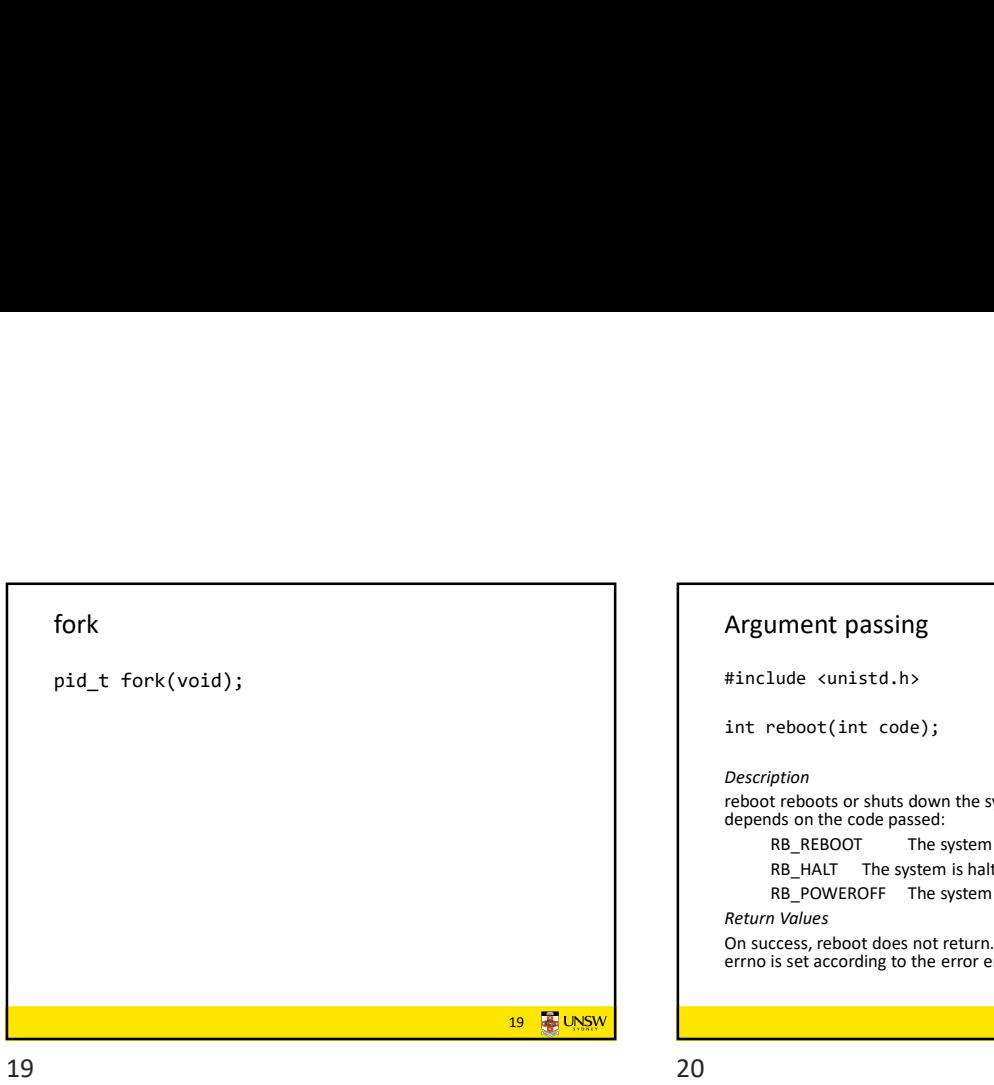

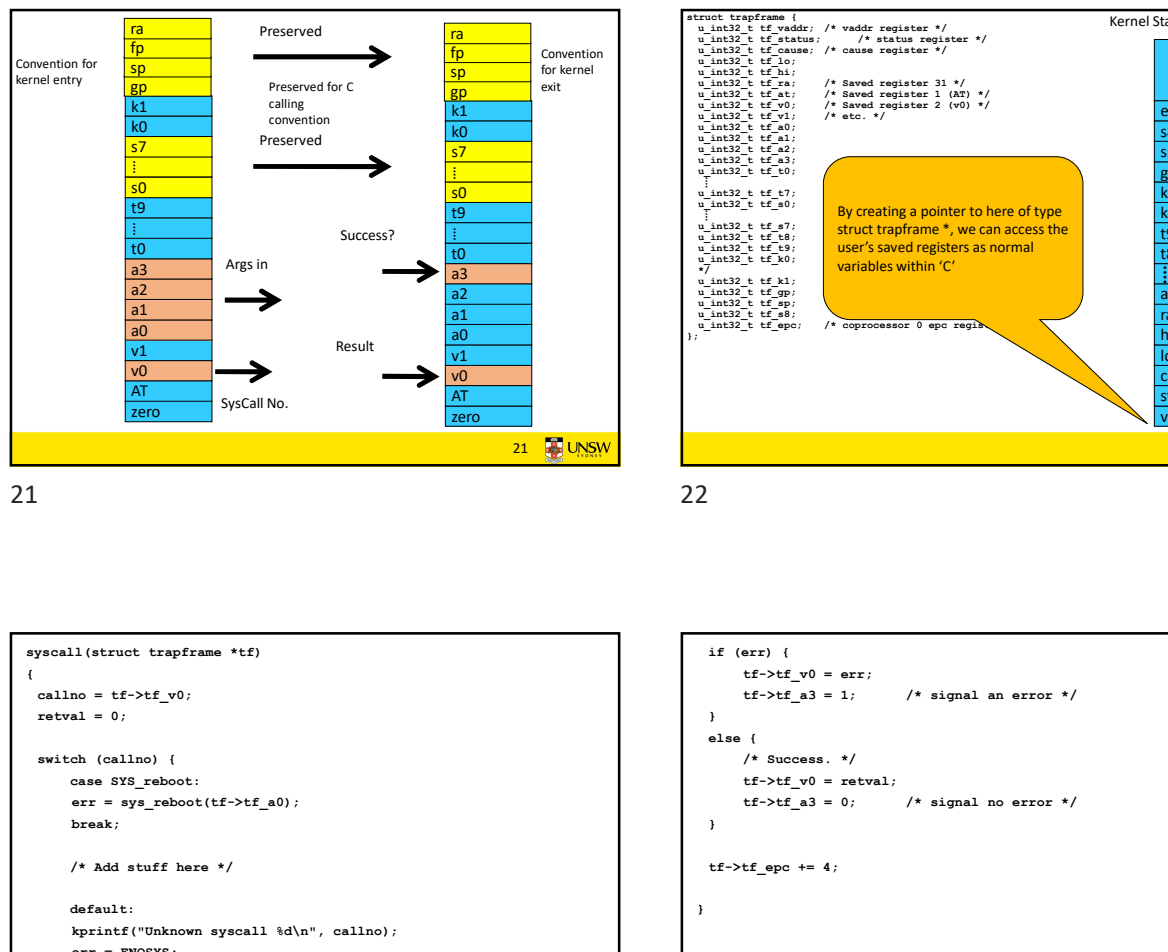

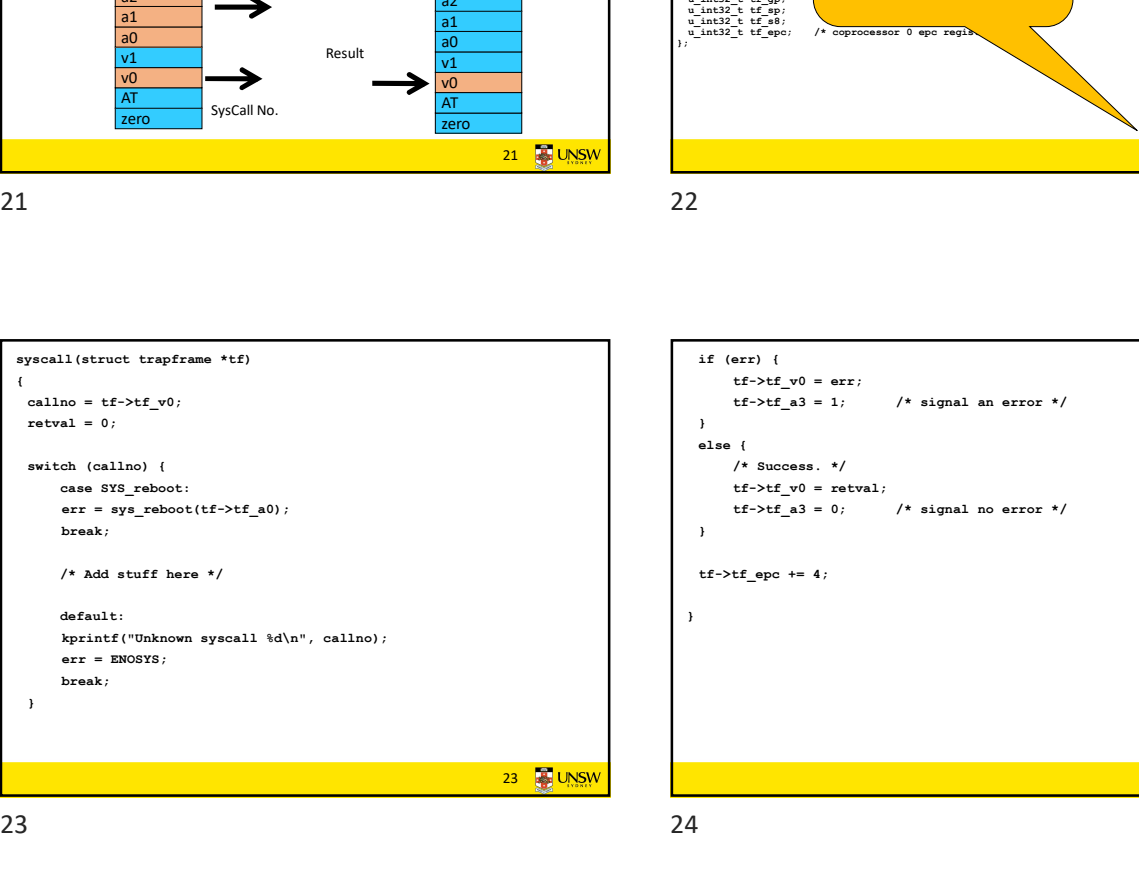

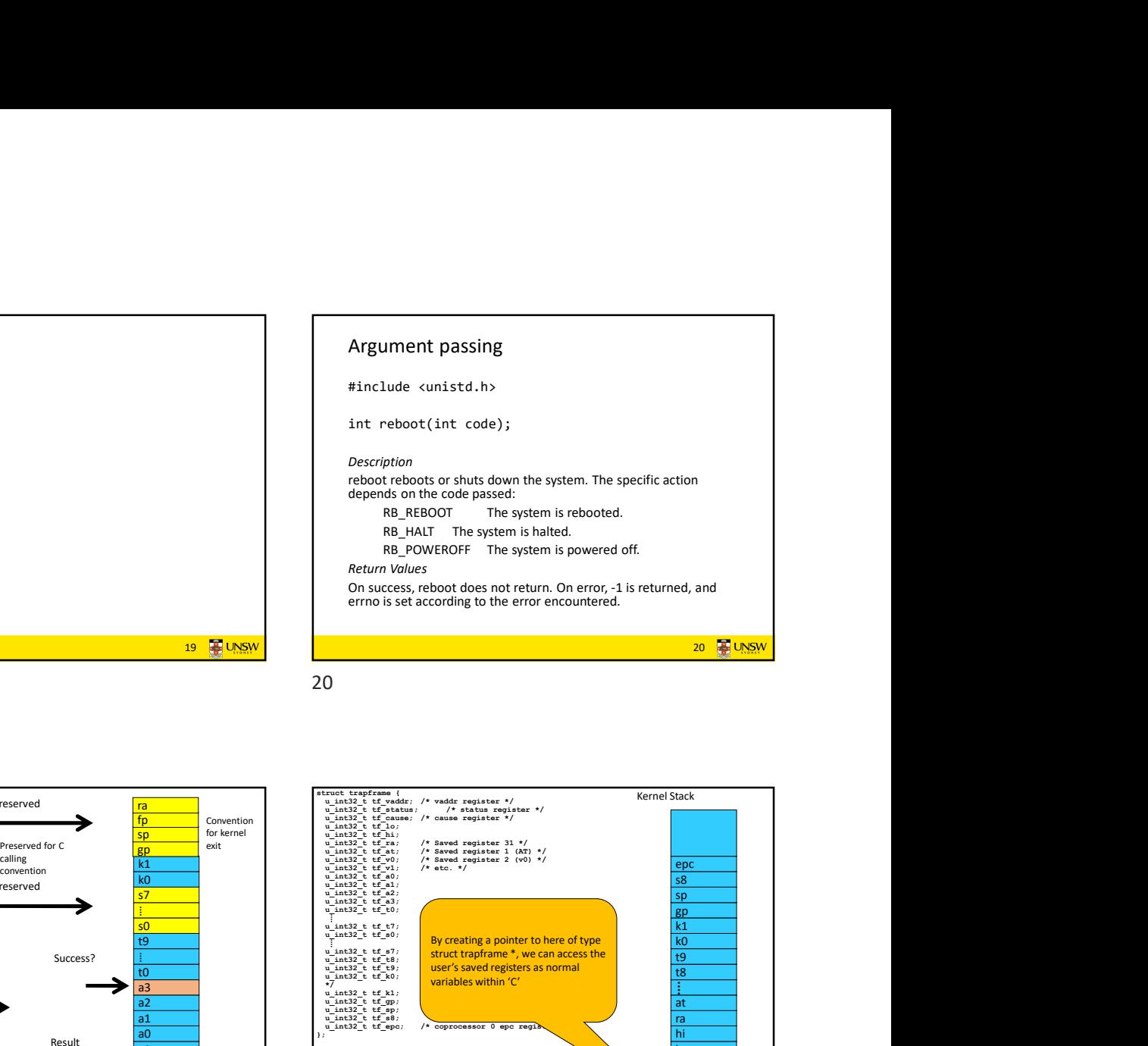

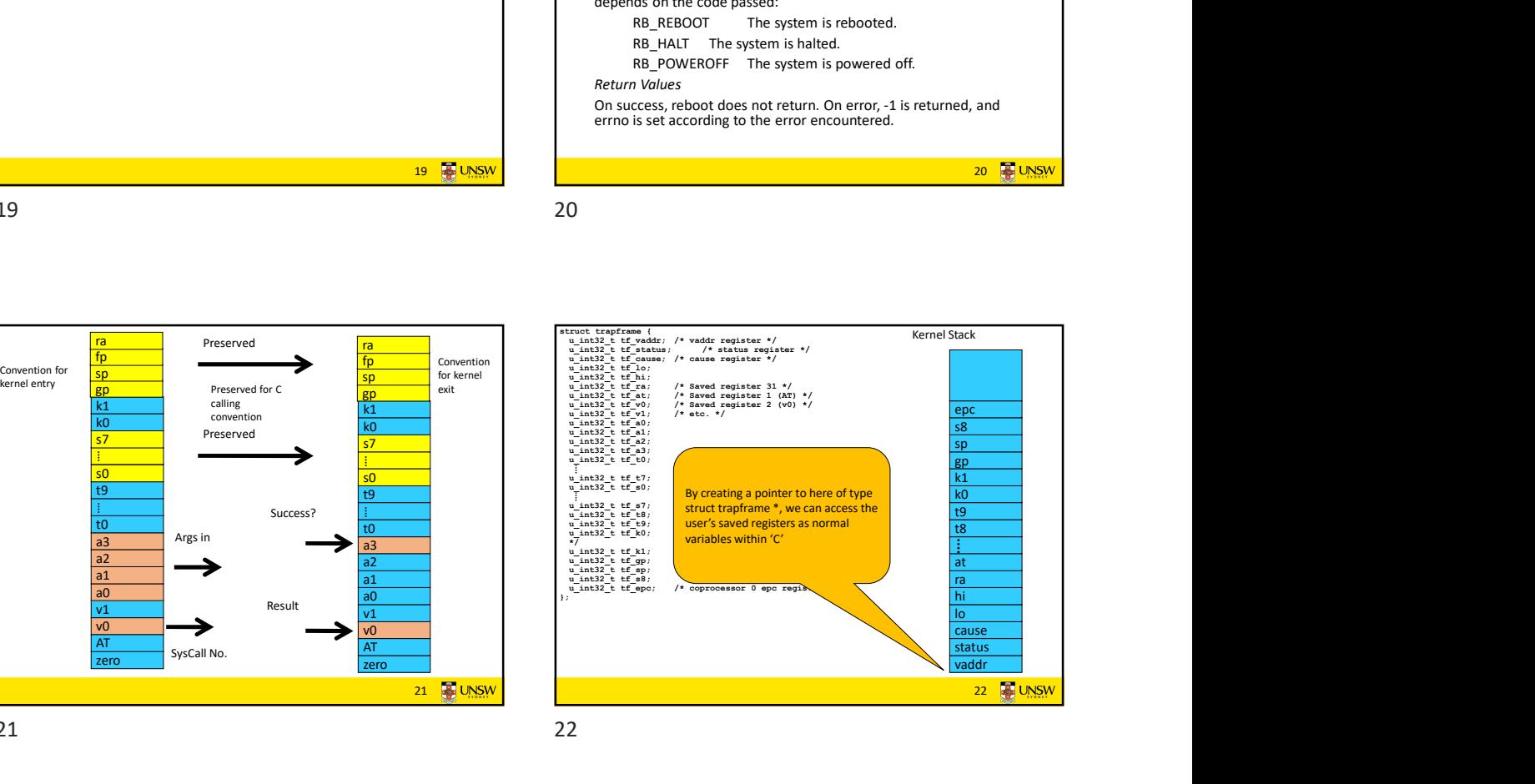

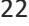

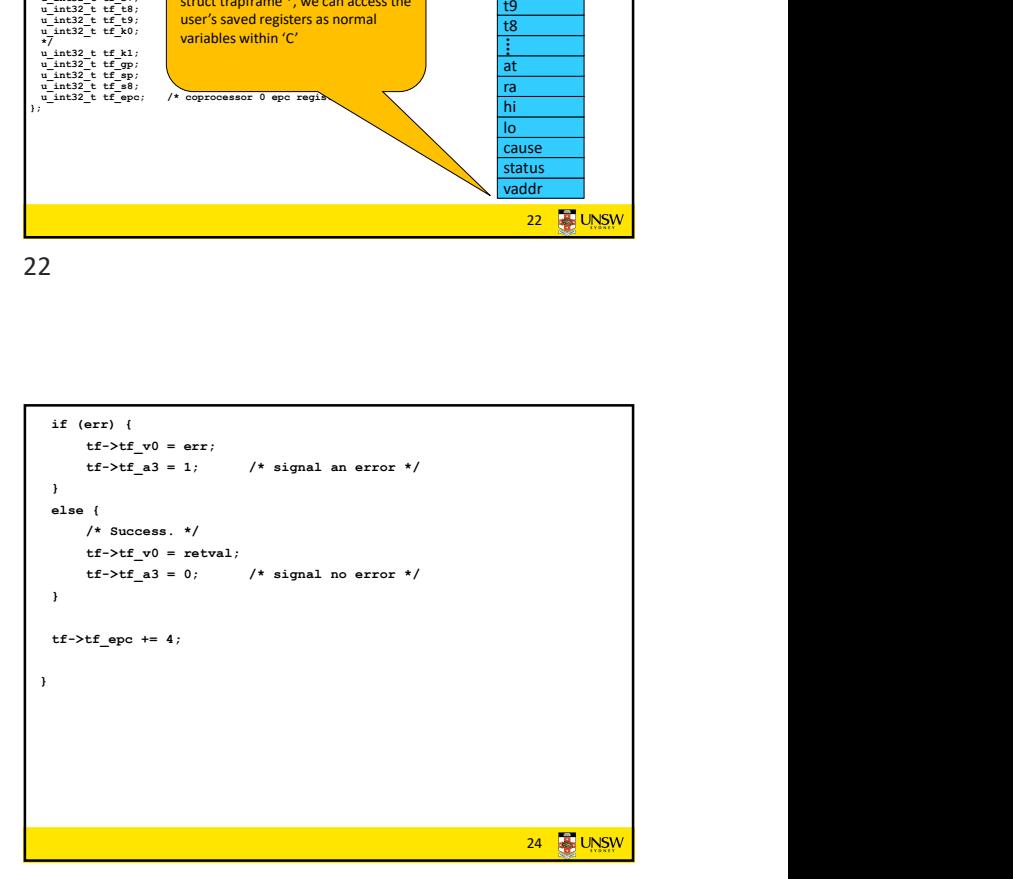

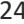

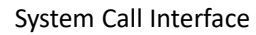

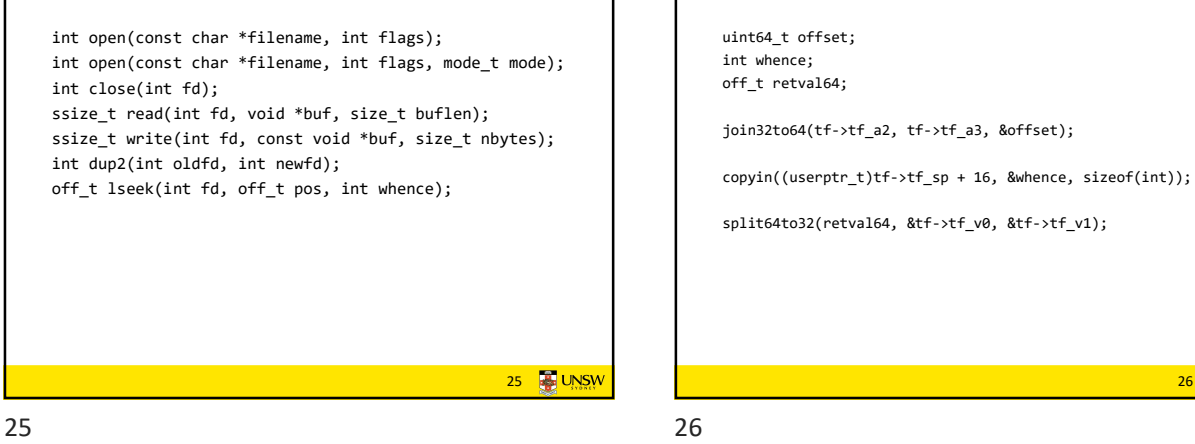

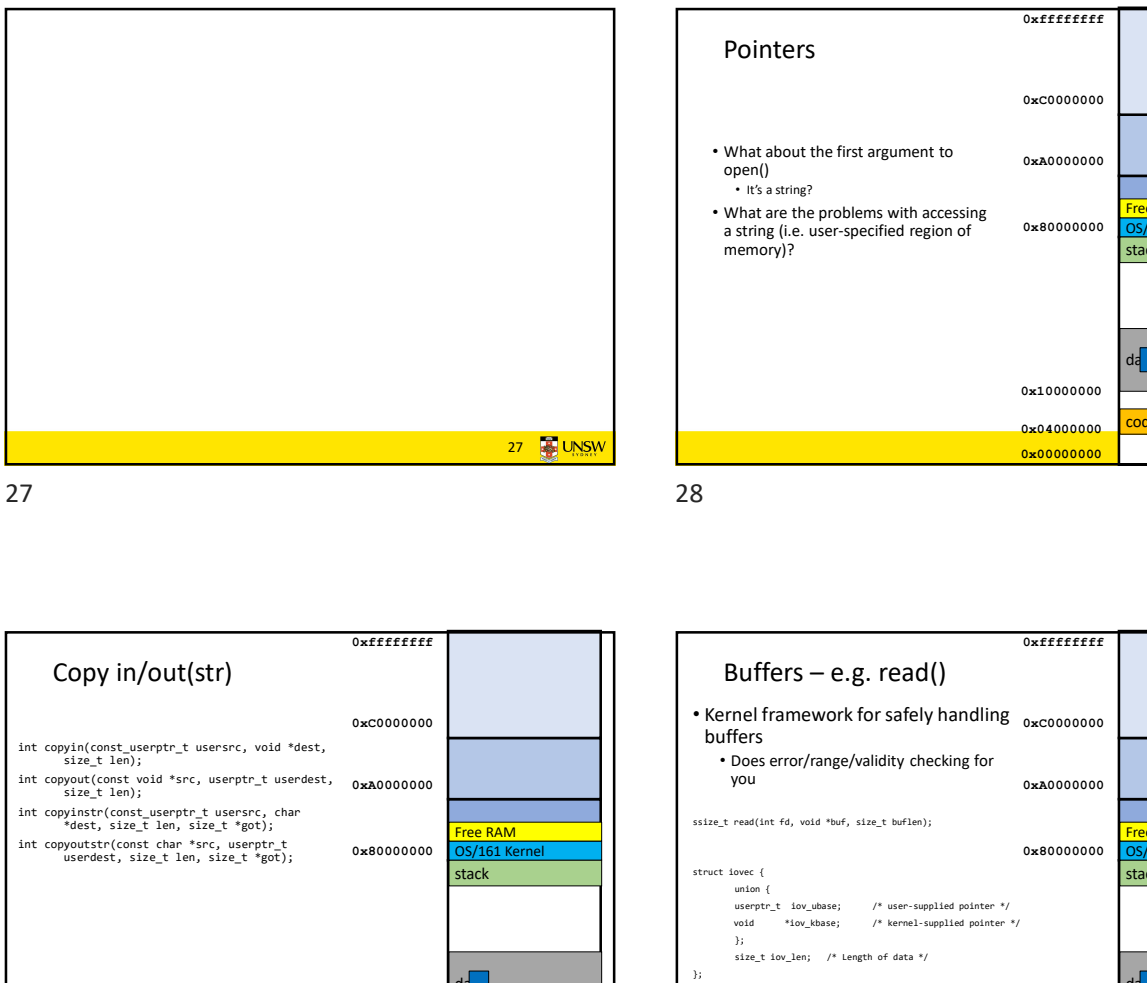

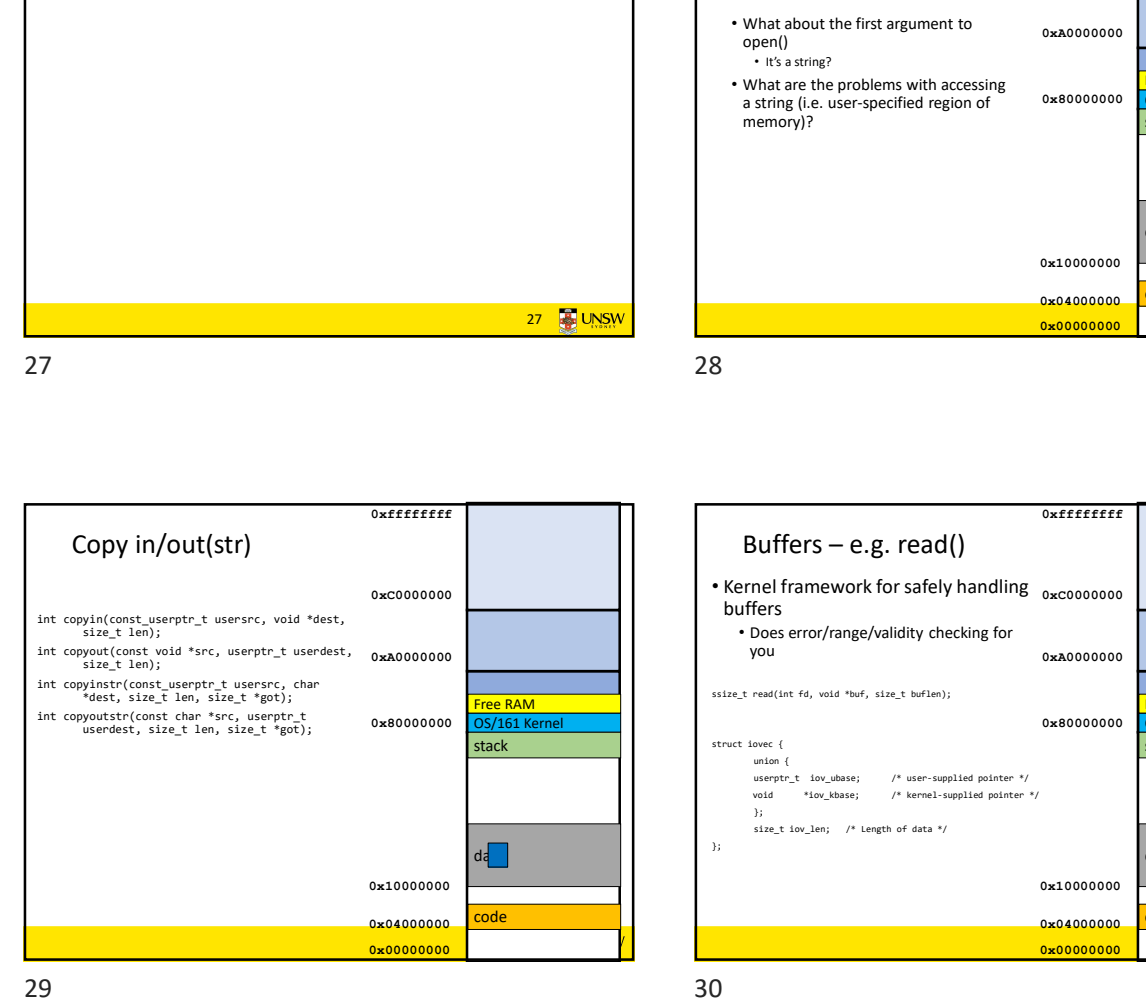

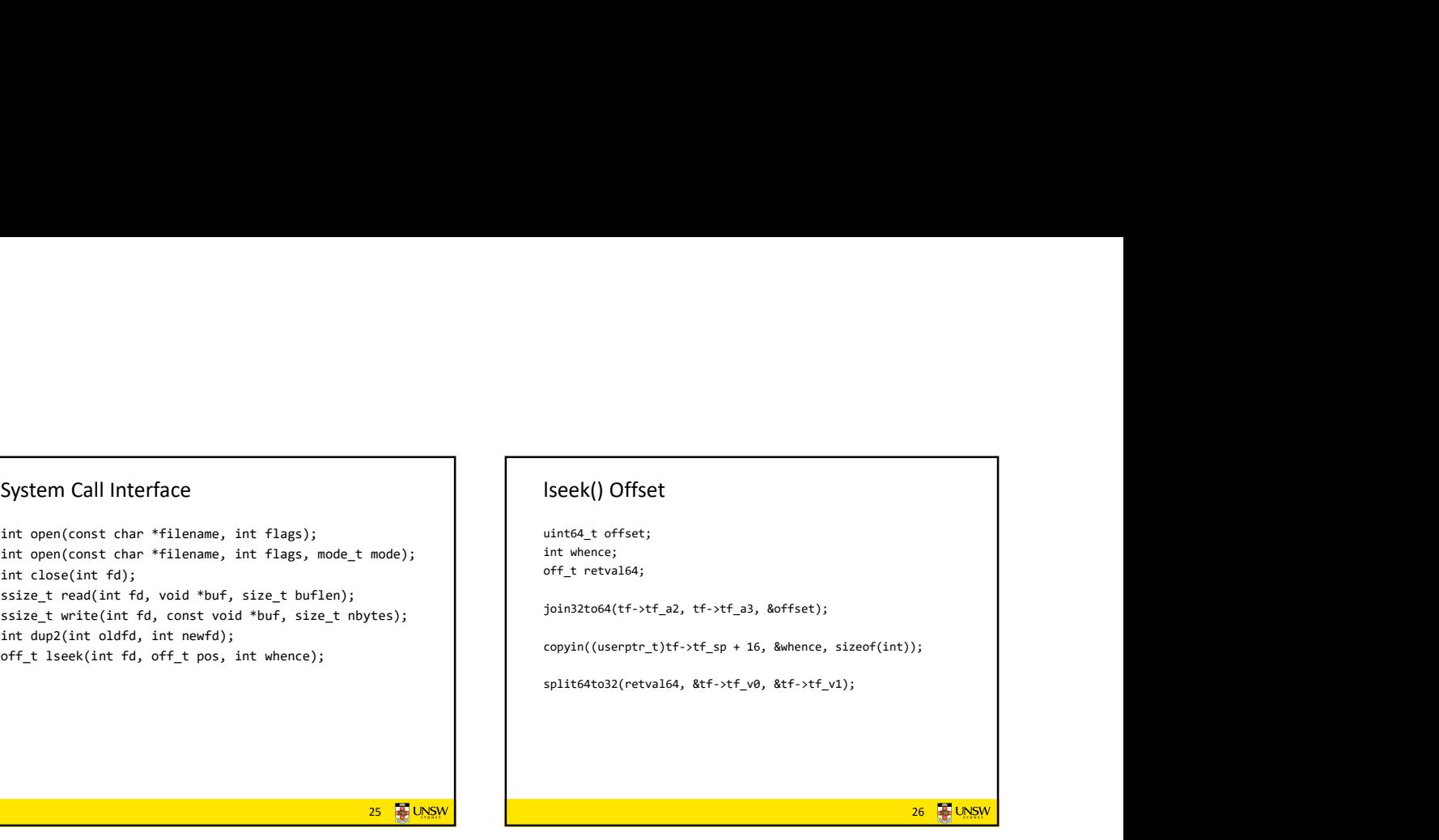

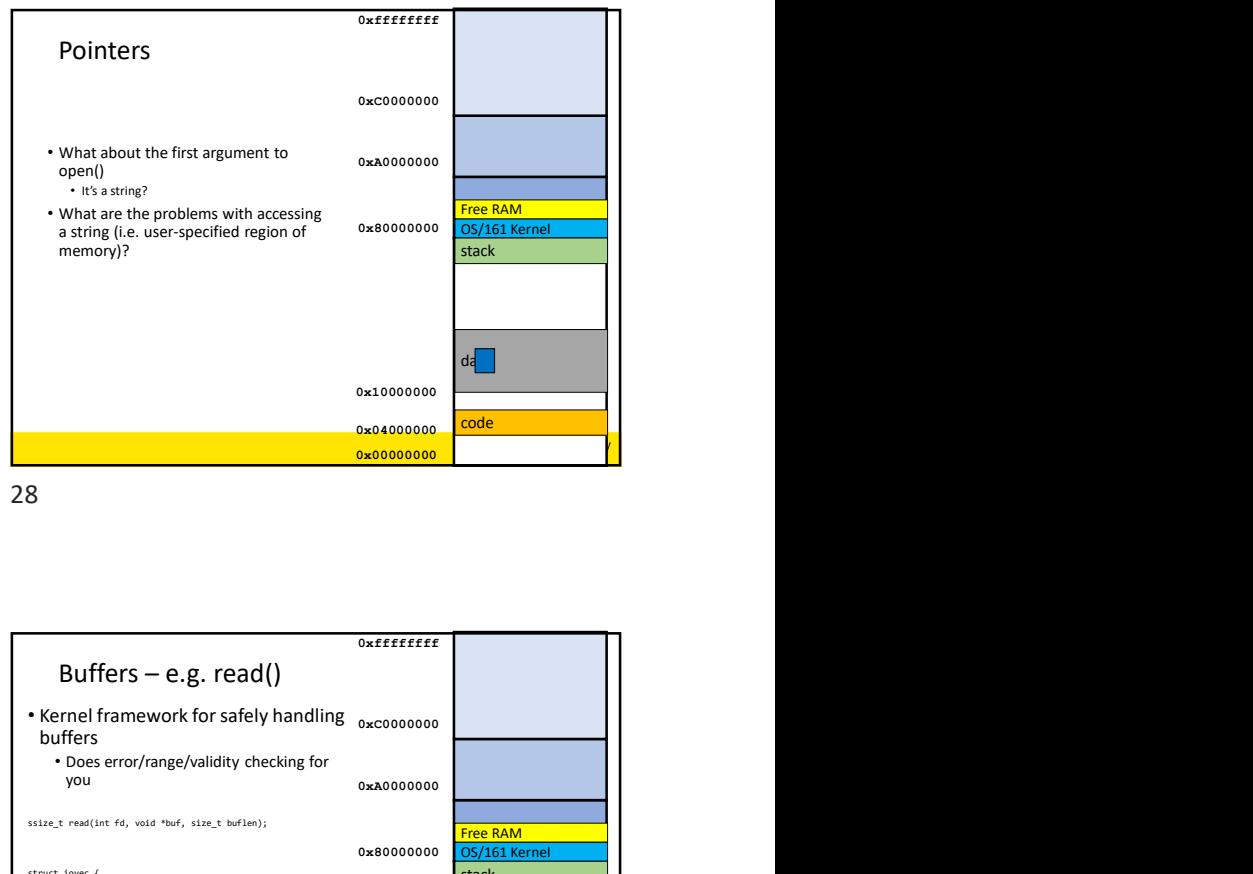

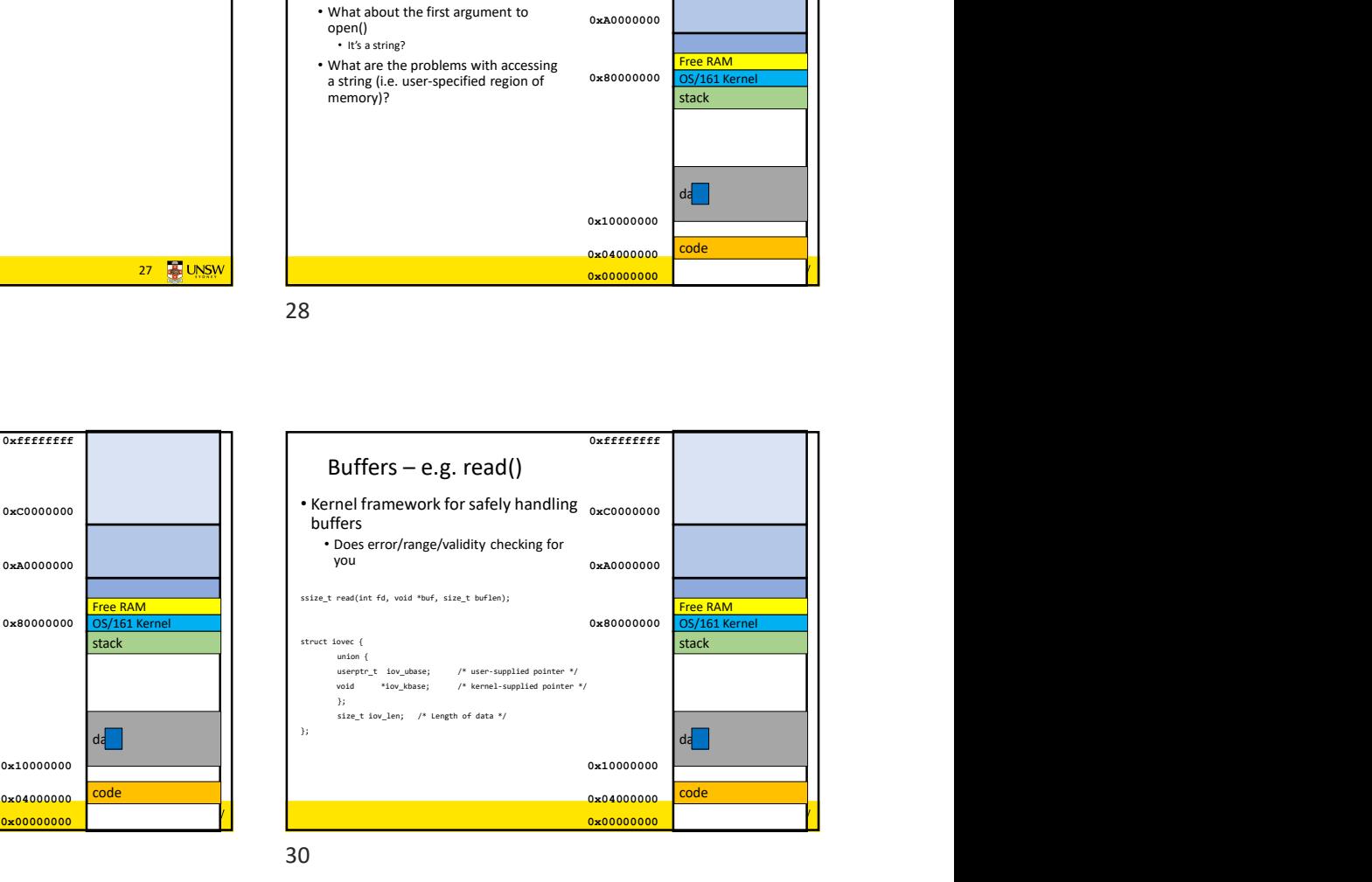

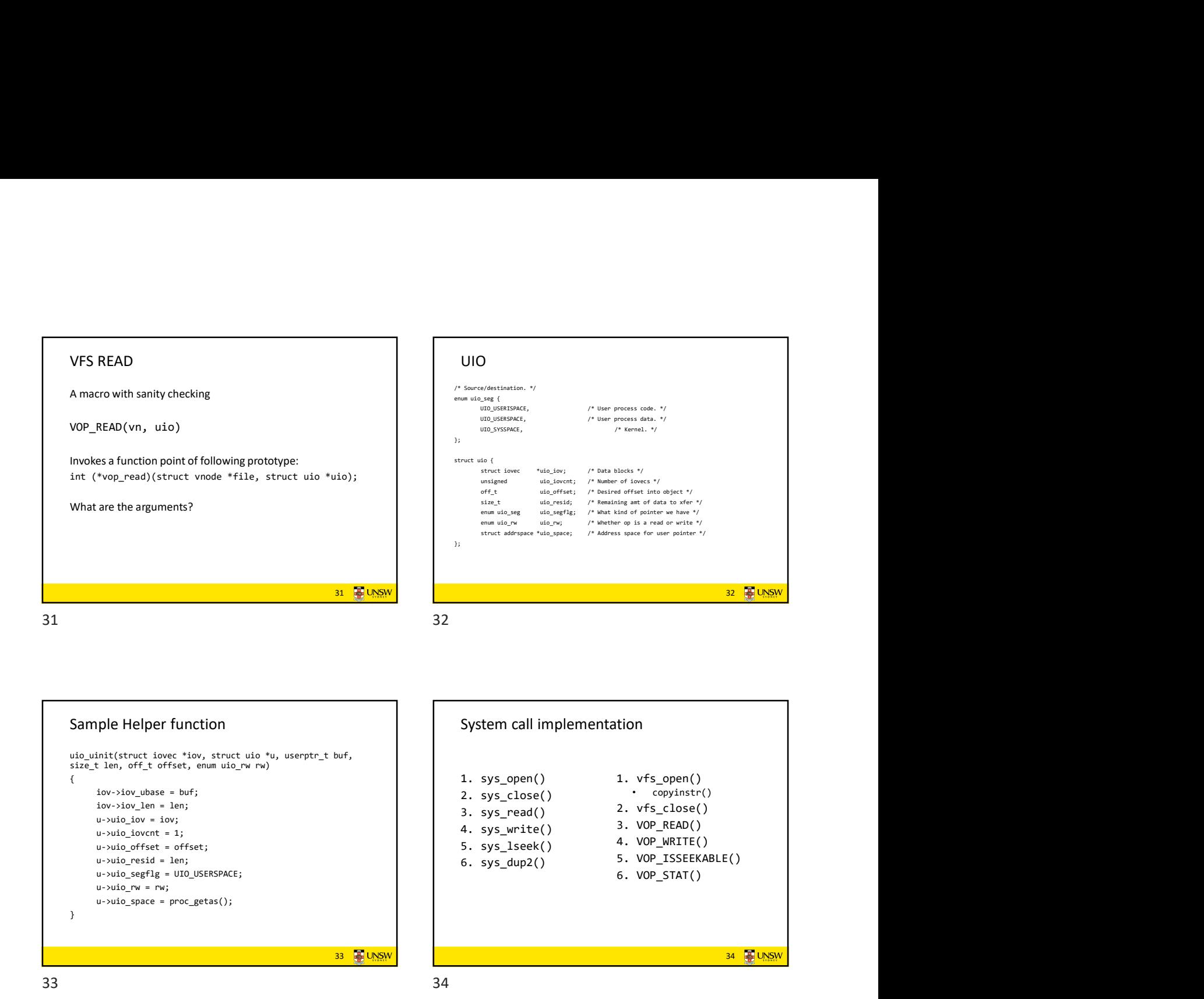

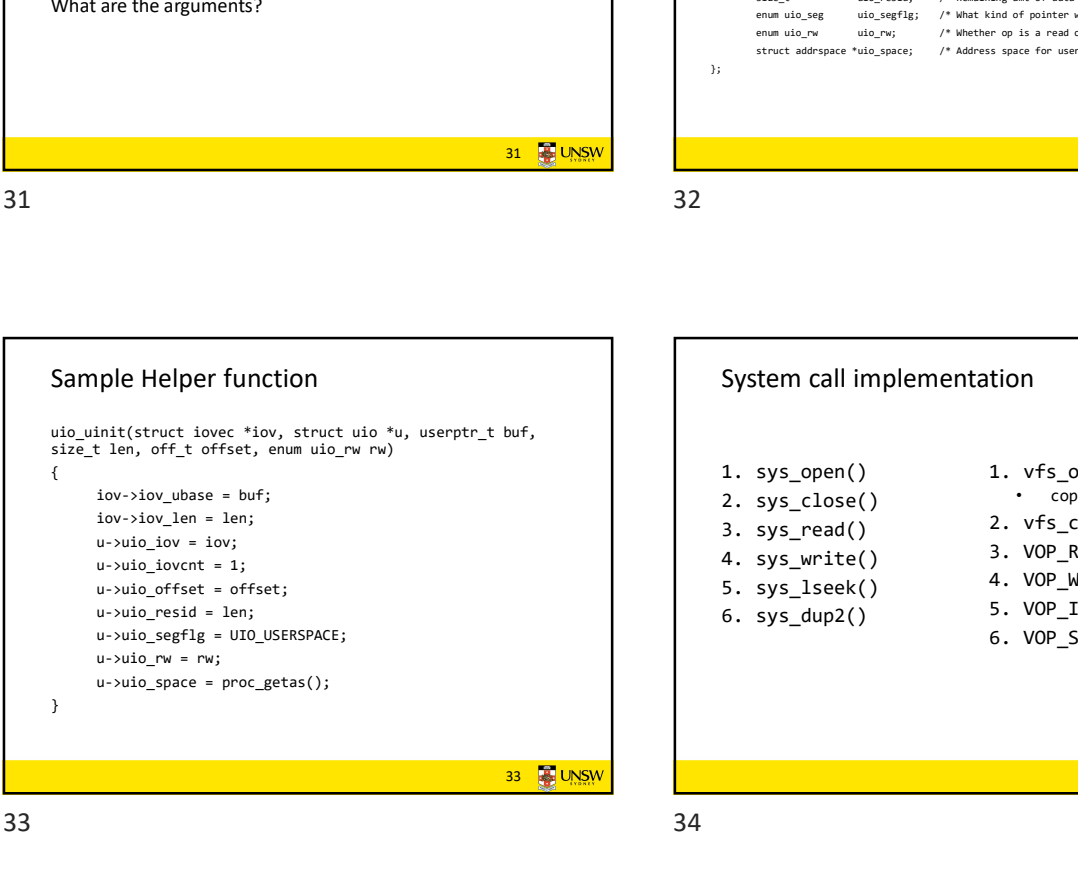

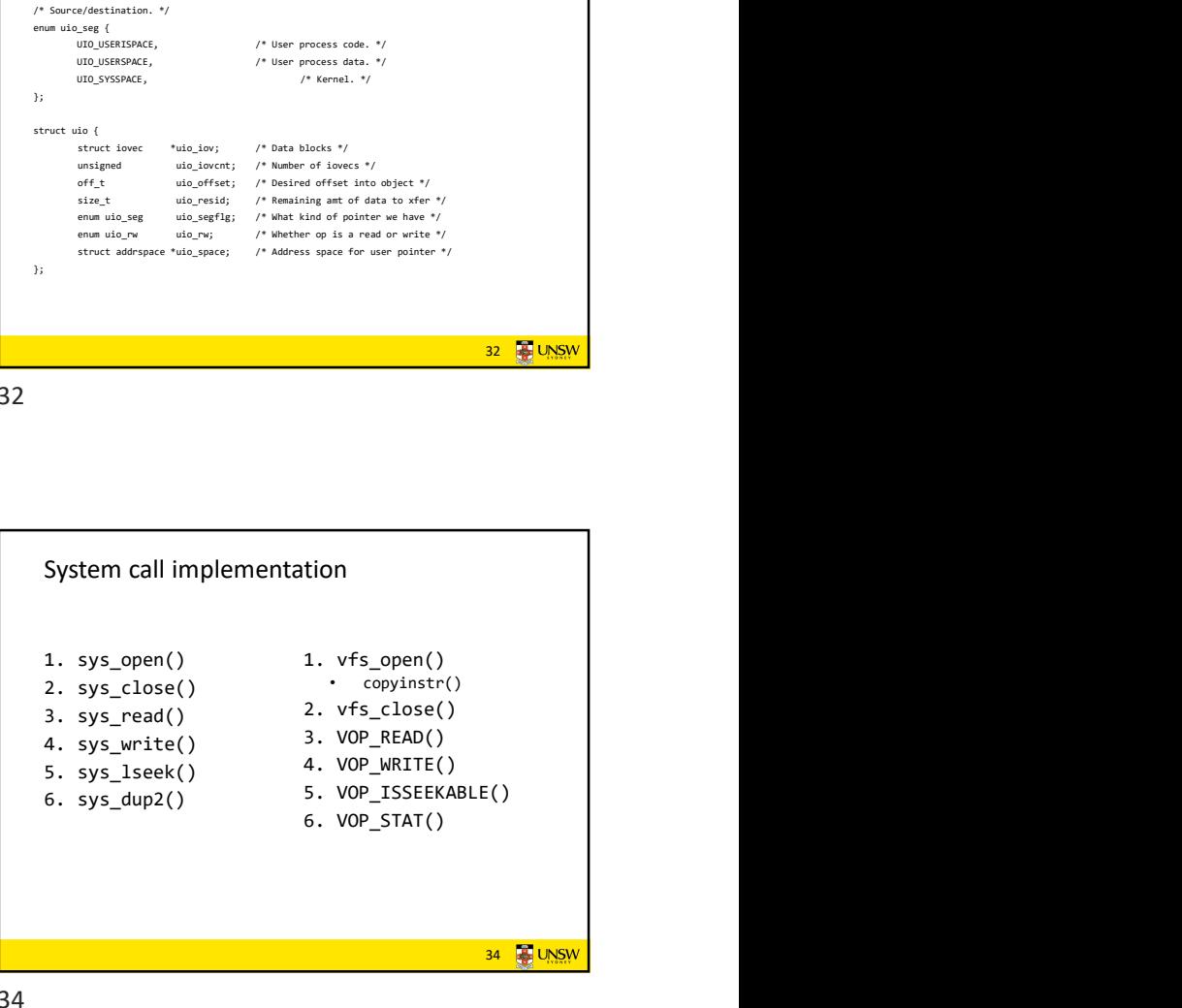

32 **B** UNSW

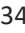